## **SIEMENS**

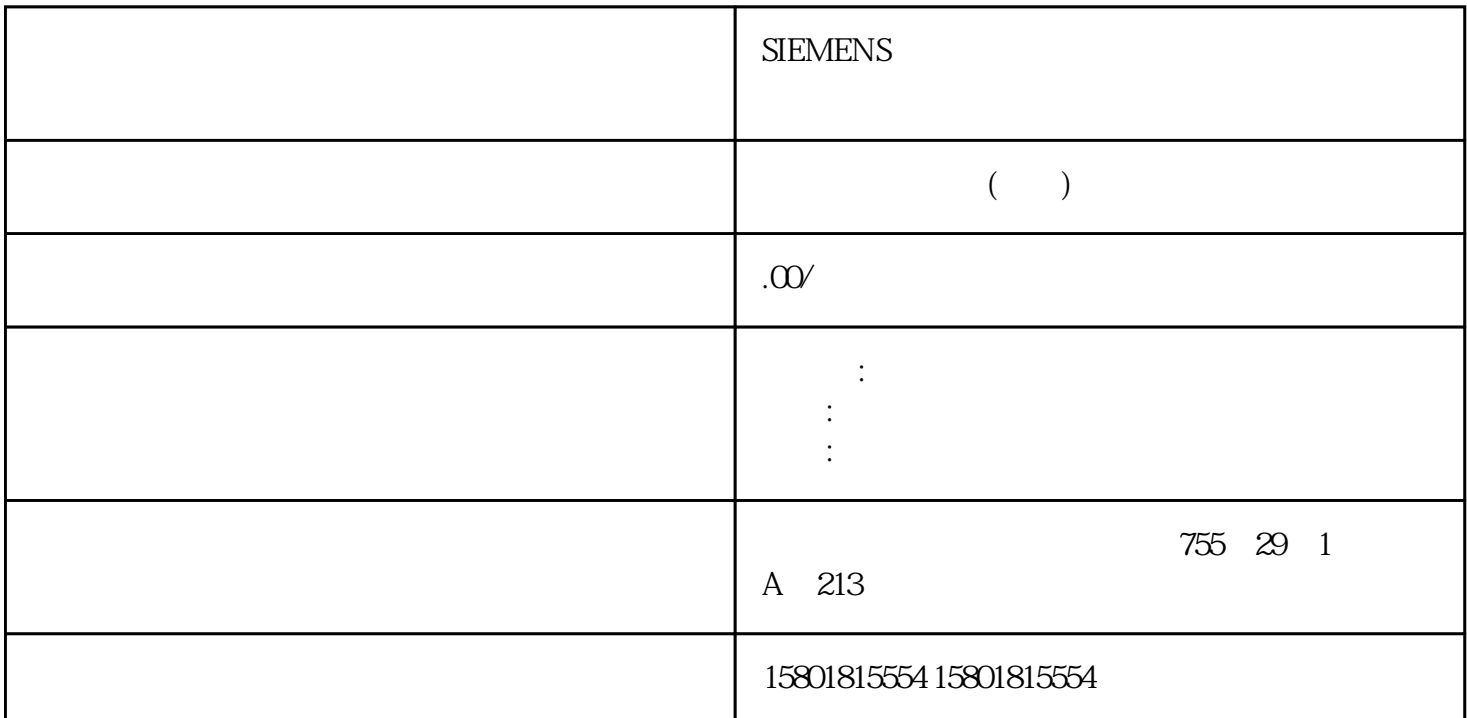

 $0 \t 1 \t 0 \t 4$  $\overline{HART}$  4  $1 \t 16 \t - \t 0 \t 57-300 \t 4$  $-8$   $\rightarrow$  HART  $\rightarrow$  S7 数据记录的 HART 响应的映射基于 PROFIBUS 配置文件 HART 版本 1.0。您可以在《PROFIBUS DP HART ending the HART the position of PNO(PROFIBUS Finternet) internet 中可以获取此文档。HART 通信的协调规则每个通道只能由一个客户端操作 HART 通信。每个通道都有

149 HMD

 $\frac{1}{2}$   $\frac{1}{2}$   $\frac{1}{2}$ 

——我们的人们是不是可能的信息。<br>第二章 节目是否发生了事实的信息。

HART HART SHC SHC HART SHC HART  $HART$  and  $2$  and  $HART$  and  $HART$ 3)通过该通道发送到传感器。每次发送已置位了 SHC 位的 HART 命令时,模块都会为再次为 HART 命令保留该通道 2 秒。如果针对此通道检测到未置位 SHC 位的 HART 命令,或者在上一个 HART  $2$  8 8 HART 2

 $\alpha$  was approximately with  $\alpha$  in  $\alpha$  ,  $\alpha$  ,  $\beta$  ,  $\beta$  ,  $\alpha$  ,  $\beta$  ,  $\alpha$  ,  $\beta$  ,  $\alpha$  ,  $\beta$  ,  $\alpha$  ,  $\beta$  ,  $\alpha$  ,  $\beta$  ,  $\alpha$  ,  $\beta$  ,  $\alpha$  ,  $\beta$  ,  $\alpha$  ,  $\beta$  ,  $\alpha$  ,  $\beta$  ,  $\alpha$  ,  $\beta$  ,  $\alpha$  ,  $\beta$  ,  $\alpha$ 

HART

 $\alpha$ ", " 您可以评估"组错误位"(请参见下表)来查找各个错误。 您可以从"响应期间的 HART HART<br>"i" 4-28 1 HART  $HART$  0  $1$ HART 48 HART 48 1 HART --> 1 HART 通信错误条目现场设备在接收命令时已检测到通信错误。错误信息包含在接受时无更改的第一个HART  $1 \t2 \t0HHD \t1HHD \t3$ 0 4-7 HART --> 1 HART  $\frac{4}{4}$  and  $\frac{1}{4}$  and  $\frac{1}{4}$  and  $\frac{1}{4}$  and  $\frac{1}{4}$  and  $\frac{1}{4}$  and  $\frac{1}{4}$  b  $1$  HMD  $2$   $3$   $4$   $5$ 响应错误6:查询被拒绝7:配置文件查询被拒绝8:供应商特定的查询被拒绝9 -  $15 \hspace{1.5cm} \text{SIMATIC SYHART} \hspace{1.5cm} 4.5$ HART - 7S7-300,ET 200M Ex I/O , 04/2022, A5E01345546 AP 265 4-29 2 hand HART 2 hART 2 hART  $0 \qquad \qquad \text{O} \qquad \qquad \text{1HMD} \qquad \text{O} \qquad \qquad \text{1} \qquad \qquad \text{2} \qquad \qquad \text{3} \qquad \text{HW}$ 4 5 HART 2 0:  $1 \t2 \t3 \t4 \t5 \t3 \t0127$ : HART  $7 =$  $04$  HART  $7=1$  0  $1$  2 3 4: 5: 6: 6: 5: 6: 5:15 MATIC S7 HART 45 HART -7S7-300, ET 200M Ex I/O 266 , 04/2022, A5E01345546-AP 2 HART  $5$  HART  $7=1$  O GAP  $1$  2 3: 4: 5: 5: 6: 5: 7:16 0:  $1 \t 2 \t 5HC3 \t 4 \t 7 \t 0$  $8 \hspace{1.5cm} \Omega \hspace{1.5cm} 457.4 \text{HART} \hspace{1.5cm} \text{HART}$  $0 \qquad 01 \qquad$   $\qquad$   $\qquad$ 40 HART HART ET 200M HART  $512 (20H)$  DB80  $00$  11  $DB80 \t 0 \t 11$  U M 49.1 SPB m3 DB81 0 " 0x03" 0 2  $= 1$ , where  $\frac{u}{\kappa}$  $1$  HART  $\frac{1}{2}$   $\frac{1}{2}$   $\$  $HART$  " HART 模拟量模块(以相应组态的模块地址开始)的输入用户数据区的结构。如果已组态 HART  $15$  HART  $5$  4.5.1 L PEW  $256$  $T$  PAW 256 and  $\approx$  16  $\text{S7-30}$ ET 200M S7-300/ET 200M Ex I/O S7-300/ET 200M 自动化系统满足下列 EC  $(EN)$ 2014/30/EU" "EMC 2014/34/EU"

Siemens

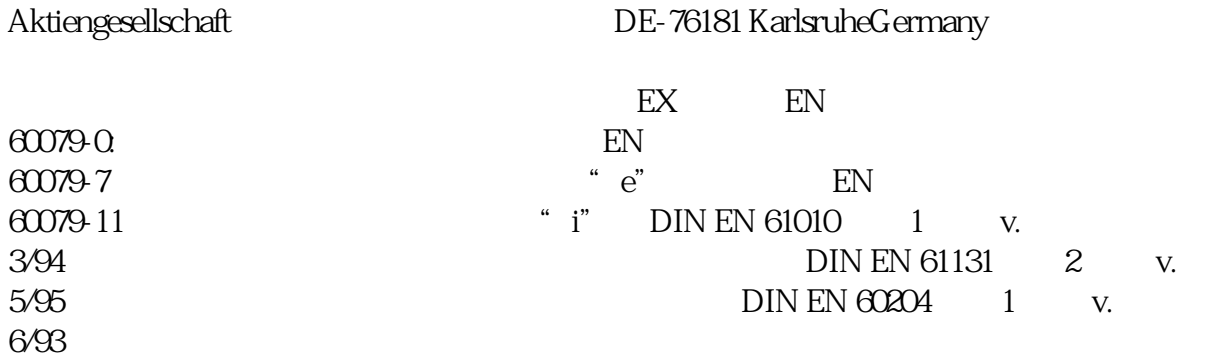

 Installation Instructions according cULusWARNING – Explosion Hazard - Do not disconnect while circuit is live unless area is knownto be non-hazardous.WARNING – Explosion Hazard - Substitution of components may impair suitability for ClassI, Division 2 or Class I, Zone 2This equipment is suitable for use in Class I, Division 2, Groups A, B, C or D; Class I, Zone 2,Group IIC, or non-hazardous locations only.

 S7-300/Et 200M  $S7-300E$  $200M$  EN 61000-6-3 B RF B S7-300/ET 200M **Internet**  $\Gamma$  Internet  $\Gamma$ Internet上。在那里您会找到: 新闻快递,不断向您提供有关产品的最新信息。 AS--> CELENEC CIRCIR Songuration in RUN RUN CIR  $I/O$  $CPU =$ 含有控制和运算单元、存储器、操作系统和编程设备接口的 S7 自动化系统的 CPU。DP 标准DP  $\text{IEC}$  61784-1:2002 Ed1 CP 3/1  $\text{ET}$  200  $\text{I/O}$  DP IEC 61784-1:2002 Ed1 CP 3/1 ROFIBUS DP PROFIBUS DP DP DP PROFIBUS DP DP PC/PG ET 200  $DP$   $*$   $0$ "  $DP$   $DP$   $DP$   $1$   $125$   $57-300$ ,  $ET 200M Ex I/O$ , 04/2022, A5E01345546-AP 283DP IEC 61784-1:2002 Ed1 CP 3/1 DP ET 200 PROFIBUS DP 1/O ET 200  $I/O$   $CPU$   $DP$   $ET 200$  $ET 200$  EN 50170  $2$ PROFIBUS ET 200 - DP IM 308-C CPU 315-2 DP DP I/O ET 200B ET 200C ET 200M ET 200U Siemens DP